# Package 'SLGI'

## April 15, 2017

<span id="page-0-0"></span>Title Synthetic Lethal Genetic Interaction Version 1.34.0 Author Nolwenn LeMeur, Zhen Jiang, Ting-Yuan Liu, Jess Mar and Robert Gentleman Description A variety of data files and functions for the analysis of genetic interactions **Depends**  $R$  ( $>= 2.10$ ), ScISI, lattice Imports AnnotationDbi, Biobase, GO.db, ScISI, graphics, lattice, methods, stats, BiocGenerics Suggests GO.db, org.Sc.sgd.db Maintainer Nolwenn Le Meur <nlemeur@gmail.com> License Artistic-2.0 biocViews GraphAndNetwork, Proteomics, Genetics, Network NeedsCompilation no

# R topics documented:

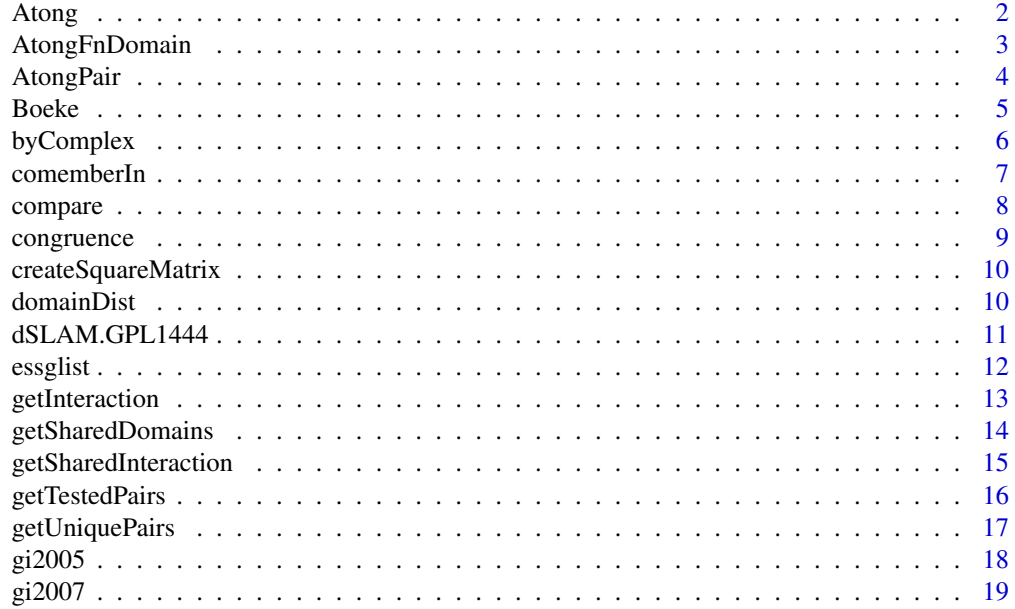

#### <span id="page-1-0"></span>2 Atong a structure of the contract of the contract of the contract of the contract of the contract of the contract of the contract of the contract of the contract of the contract of the contract of the contract of the con

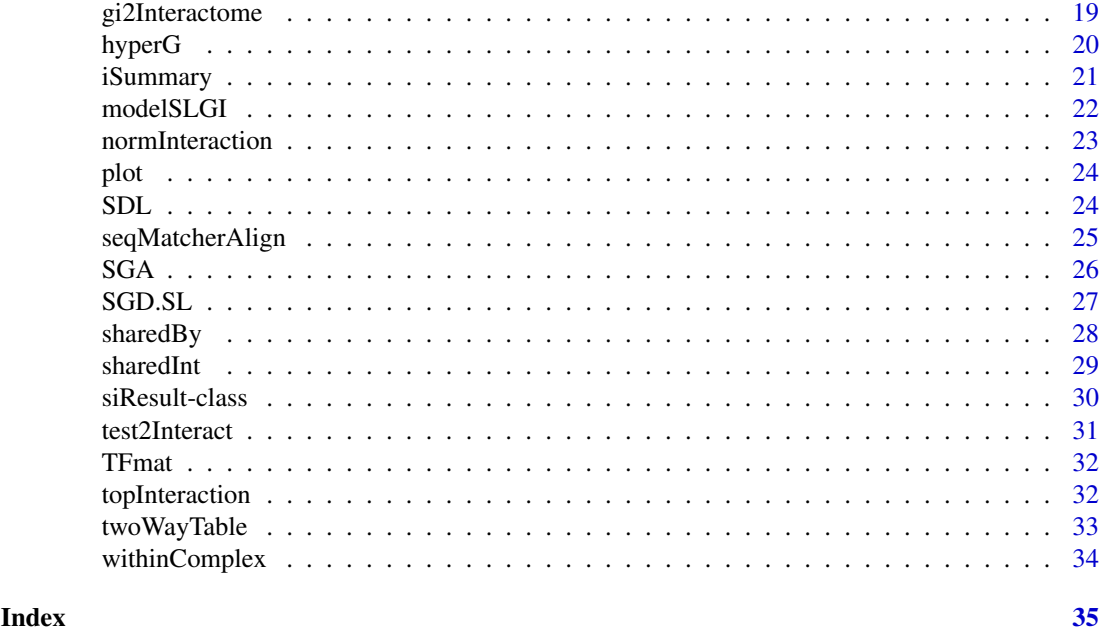

Atong *Systematic genetic analysis with ordered arrays of yeast deletion Tong et. al. (2004).*

#### Description

Data from Tong et. al. (2004) buffering experiments using ordered arrays of yeast deletion design by Tong et. al. (2001).

#### Usage

data(Atong) data(tong2004raw)

#### Format

tong2004Raw is dataframe extracted from Table S1 of Tong et al. (2004) online supporting material. We added an extra column, queryGene.sysName, which is the systematic names of the query genes.

- queryGene.geneName Column indicates the gene used as query in the synthetic genetic array screen (SGA).
- Int.geneName Column indicates the gene identified as an interactor with a particular query.
- Int.sysName Column indicates the systematic name of the open reading frame (ORF) that corresponds to the interactor gene.
- Score An interaction scored three times in the three runs by visual inspection received a scored of 3. An interaction scored twice in the three in the runs by visual inspection received a scored of 2. An interaction scored by the computer-based image analysis but not visual inspection received a scored of 1. For interactions that scored once in the three runs by visual inspection confirmation was attempted only for those genes pairs related functions. Such confirmed interactions received a score of 0.

<span id="page-2-0"></span>RSA Column identifies an interaction that was confirmed by random spore analysis.

- Tetrad Column identifies an interaction confirmed by tetrad analysis.
- SS Refers to synthetic sick interaction.
- SL Refers to synthetic lethal interaction.
- Functional.Role Column indicates the assigned GO functional annotation from their defined subset of annotations.All the interactions are identified in this study unless otherwise stated.
- References Genetic Interactions that have been previously described.
- queryGene.sysName Column indicates the systematic (ORF) name of the gene used as query in a SGA screen.

Atong is a 132 by 1008 adjacency matrix of the systematic genetic interactions identified between 132 query genes and the deletion gene set (Tong et al. 2001; see [SGA](#page-25-1) for more details). The row names correspond to the systematic (ORF) names for the 132 query genes. The column names correspond to the systematic (ORF) names of the 1011 reporter genes, which showed a synthetic lethal or synthetic sick interaction with at least one query genes. Values are 0 or 1, with a 1 indicating the occurrence of the genetic interaction between the gene pairs.

#### Source

Tong et al, Science. Vol.303, 2004.

#### References

Global Mapping of the Yeast Genetic Interaction Network, Tong et al, Science Vol.303, 2004.

<http://www.sciencemag.org/cgi/data/303/5659/808/DC1/1>

#### See Also

[SGA](#page-25-1)

#### Examples

data(Atong) dim(Atong)

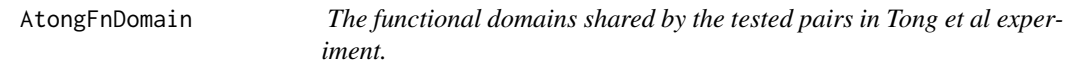

#### Description

Data developed from Tong et. al. buffering experiments.

#### Usage

data(AtongFnDomain)

#### <span id="page-3-0"></span>Format

A list containing 3 items.

pairs Dataframe of all the gene pairs and their synthetic lethality status.

- SharedPfam List of the Pfam domains shared by each pair. The order of this list is the same as the order of the pairs.
- SharedSMART List of the SMART domains shared by each pair. The order of this list is also the same as the order of the pairs.

#### Author(s)

Z. Jiang

#### Source

Created from the association matrix reported by Tong et al. and the Pfam (Protein family database <http://pfam.janelia.org/>) and SMART database of yeast.

#### References

Global Mapping of the Yeast Genetic Interaction Network, Tong et al, Science Vol.303, 2004 Saccharomyces Genome Database

#### Examples

data(AtongFnDomain) names(AtongFnDomain)

AtongPair *Data frame the pair of yeast gene tested in Tong et al. 2004.*

#### Description

Data from Tong et. al. buffering experiments (2004) using synthetic genetic arrays (SGA) (Tong et al. 2001).

#### Usage

data(AtongPair)

#### Format

A data frame with 3 columns and 607881 rows.

#### Details

AtongPair stores the yeast gene names for each tested pairs in Tong buffering experiment. Each row represents one pair.

query Query gene name

array Array gene name

interact Logical indicating the synthetic lethal status, if TRUE the genetic interaction is lethal.

#### <span id="page-4-0"></span>Boeke 5 and 5 and 5 and 5 and 5 and 5 and 5 and 5 and 5 and 5 and 5 and 5 and 5 and 5 and 5 and 5 and 5 and 5 and 5 and 5 and 5 and 5 and 5 and 5 and 5 and 5 and 5 and 5 and 5 and 5 and 5 and 5 and 5 and 5 and 5 and 5 and

#### Author(s)

N. LeMeur

#### Source

Created from the association matrix reported by Tong et al (2004) and the genes from the [SGA](#page-25-1) array developed by Tong et al. (2001).

#### References

Systematic genetic analysis with ordered arrays of yeast deletion mutants, Tong et al, *Science*. Vol. 294, 2001

Global Mapping of the Yeast Genetic Interaction Network, Tong et al, *Science* Vol.303, 2004

#### Examples

data(AtongPair) dim(AtongPair)

Boeke *Incidence matrix of Synthetic Lethal interaction from the Boeke Lab*

#### <span id="page-4-1"></span>**Description**

Data from Pan et al. experiments on DNA integrity Network in the Yeast S. cerevisiae.

#### Usage

```
data(Boeke2006raw)
data(Boeke2006)
```
#### Format

Boeke2006raw is a data frame with 5775 observations on the following 6 variables.

Query.ORF ORF associated with the query gene.

Query.Gene Common name of the query gene.

Target.ORF ORF for the array gene.

Target.Gene Common name of the array gene.

RSA Random spore analysis

Tetrad Tetrad dissection

Boeke2006 is an incidence matrix is a 74 by 843 adjacency matrix of the systematic genetic interactions identified between 74 query genes and the deletion gene set in Pan et al.(2004). The row names correspond to the systematic (ORF) names for the 74 query genes. The column names correspond to the systematic (ORF) names of the 843 reporter genes, which showed a synthetic lethal or synthetic sick interaction with at least one query genes. Values are 0 or 1, with a 1 indicating the occurrence of the genetic interaction between the gene pairs.

#### <span id="page-5-0"></span>Details

In Pan et al (2006), the authors provide this note. Note: SL - synthetically lethal; SF/SL-very severe synthetic fitness defects; SF-obvious but modest synthetic fitness defects; SF (slight) - slight synthetic fitness defect. Approximately 10% of the positive interactions presented here were not scored as positive in the dSLAM screens. These were individually tested because we wanted to make sure that they were indeed false negatives in the dSLAM screens. We also note that there is a small chance that the interactions scored as positive in RSA (random spore analysis) might not reflect direct growth defects of the double mutants but rather, the double mutants are defective in expressing the MFA1pr-HIS3 reporter.

#### Source

The data were extracted from Pan et al (2004) and Table S1 of Pan et al. (2006).

#### **References**

Pan X, Ye P, Yuan DS, Wang X, Bader JS, Boeke JD. A DNA integrity network in the yeast Saccharomyces cerevisiae. Cell. 2006 Mar 10;124(5):1069-81

Pan X, Yuan DS, Xiang D, Wang X, Sookhai-Mahadeo S, Bader JS, Hieter P, Spencer F, Boeke JD. A robust toolkit for functional profiling of the yeast genome. Mol Cell. 2004 Nov 5;16(3):487-96.

#### See Also

[dSLAM.GPL1444](#page-10-1), and [dSLAM](#page-10-2)

<span id="page-5-1"></span>byComplex *Evaluate protein co-membership within cellular organizational units*

#### **Description**

Count the protein co-members of one (or more) cellular organizational units such as complex(es). This co-membership can be characterized by a synthetic lethal interaction if bpL is the list of observed synthetic lethal interactions or it can be characterized by the number of all the expected interactions within that complexes if bpL is all the interactions tested.

#### Usage

```
byComplex(bpL,interactome)
```
#### Arguments

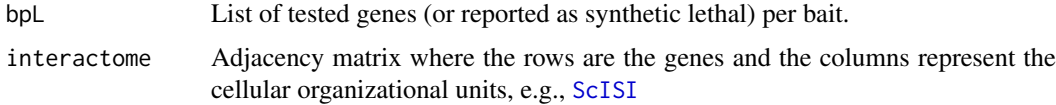

#### Value

Vector of the number of genes(proteins) co-member in one or more biological complexes or pathways.

#### <span id="page-6-0"></span>comemberIn 7

#### Author(s)

N. LeMeur and R. Gentleman

#### See Also

[withinComplex](#page-33-1)

#### Examples

```
data(ScISIC)
data(AtongPair)
pairSL <- AtongPair[ AtongPair[,3],]
SLlist <- split(as.character(pairSL[,2]),as.character(pairSL[,1]))
##Number of synthetic lethal pairs within the same complexe
bySL <-byComplex(SLlist, ScISIC)
```
comemberIn *Retrieve the biological complexes.*

#### Description

Retrieve the biological complexes within which two proteins are comembers.

#### Usage

comemberIn(iMat,interactome)

#### Arguments

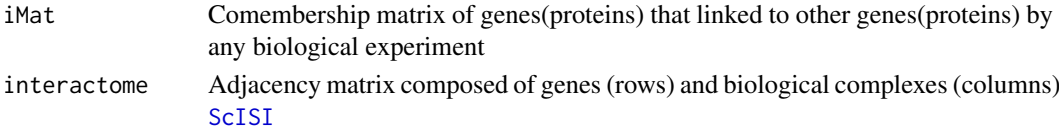

#### Value

Dataframe of pairs of genes(proteins) and their common biological complexes.

#### Author(s)

N. LeMeur

#### See Also

[withinComplex](#page-33-1)

```
data(Atong)
data(ScISI)
coMember<-withinComplex(Atong,ScISI)
SLpairWithinComplex <- comemberIn(coMember,ScISI)
```
<span id="page-7-0"></span>

#### Description

This method summarizes the result of the modelSLGI function.

### Usage

```
## S4 method for signature 'siResult'
compare(x)
```
#### Arguments

x a siResult object to summarize

#### Details

This compares the number of observed interactions to the number of expected interactions in each permutation model. It counts how many times the number of observed interactions is greater than the number of expected interactions (from the permutations) and divides by the number of permutations applied.

#### Value

Numerical vector

#### Author(s)

N. LeMeur

#### See Also

*modelSLGI*

```
data(ScISIC)
data(Atong)
data(SGA)
model <- modelSLGI(Atong, universe= SGA, interactome=ScISIC, type="intM", perm=2)
ans <- compare(model)
```
<span id="page-8-0"></span>congruence *Calculate congruence score between pairs of of genes sharing pattern of synthetic genetic interactions (Ye et al. (2005)).*

#### Description

The congruence score represents the number of common synthetic genetic interacting partners between two genes. The higher is the score the more overlap there is between the synthetic genetic partners of those genes.

#### Usage

congruence(iMat, sharedInt, mode="query", universe, padjust=FALSE)

#### Arguments

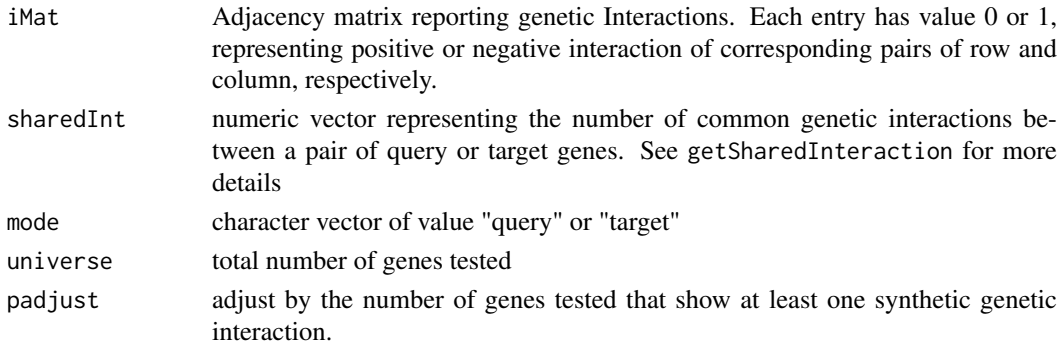

#### Value

A numeric vector of the congruence score values.

#### Author(s)

N. LeMeur

#### References

Ye P. et al. (2005). Gene function prediction from congruent synthetic lethal interactions in yeast. Molecular Systems Biology 1:2005.0026.

#### See Also

getSharedInteraction

```
intM <- matrix(c(0,1,0,0,1,1,1,0,1,1,1,1,1,0,1,1),
                nrow=4, ncol=4,
                dimnames=list(c("p1","p2","p3","p4"),
                 c("p1","p3","p5","p7")))
sharedInt <- getSharedInteraction(intM)
score <- congruence(intM, sharedInt, mode="query", universe=15, padjust=FALSE)
```
<span id="page-9-0"></span>createSquareMatrix *Create a square matrix*

#### Description

Create a square matrix based on row and column names. The new matrix is created so that the row and column names are a perfect match and the added values are zero.

In the case of genetic interactions, for example it could be useful that the matrix of all the interactions tested and not tested.

#### Usage

createSquareMatrix(data)

#### Arguments

data Matrix

#### Value

matrix.

#### Author(s)

N. LeMeur

#### Examples

```
data(Atong)
dim(Atong)
```
Tong<- createSquareMatrix(Atong) dim(Tong)

<span id="page-9-1"></span>domainDist *Finds the number of gene sets for each shared domain*

#### Description

domainDist takes a list of shared domains, and compute for each distinct domain how many gene sets share it.

#### Usage

domainDist(domainL)

#### Arguments

domainL Each element of the list is a vector of functional domains.

#### <span id="page-10-0"></span>dSLAM.GPL1444 11

#### Details

For each domain that appears in the domain list, domainDist counts the number of elements that have this domain.

#### Value

Returns a frequency table with descending order.

#### Author(s)

Z. Jiang

#### See Also

[getSharedDomains](#page-13-1), [sharedBy](#page-27-1)

#### Examples

```
data(AtongFnDomain)
domainDist(AtongFnDomain$SharedPfam[1:20])
```
<span id="page-10-1"></span>dSLAM.GPL1444 *dSLAM platform used for Synthetic Lethal screens in the Boeke Lab*

#### <span id="page-10-2"></span>Description

These data are the 21991 probes spotted on the dSLAM array (heterozygote diploid-based synthetic lethality analyzed by microarray) used to test synthetic lethal interactions by Pan et al (2006).

#### Usage

data(dSLAM.GPL1444)

data(dSLAM)

#### Format

dSLAM.GPL1444 is a data frame with 21991 observations on the following 10 variables.

ID Serial identifier for probe.

ROW Row number in the array as scanned with GenePix scanner.

COLUMN Column number in the array as scanned with GenePix scanner.

TAGTYPE Code for whether tag is 5' (Up) or 3' (Dn) relative to the open reading frame (ORF).

- PROBE Code for singleton probes arrayed in ORF order (ArrA, ArrB), five-fold replicate probes arrayed in randomized order (Rpts), systematic mutations arrayed across the center of the array (Muts), negative controls (NegT), or probes peripheral to the array as specified by the manufacturer (Edge)
- ORF Systematic ORF name (from SGD, Feb 2003) ([http://genome-www4.stanford.edu/cgi-bi](http://genome-www4.stanford.edu/cgi-bin/SGD/locus.pl?locus=)n/ [SGD/locus.pl?locus=](http://genome-www4.stanford.edu/cgi-bin/SGD/locus.pl?locus=)
- GENE Standard gene name (SGD) (or ORF if not available)
- <span id="page-11-0"></span>SEQUENCE DNA sequence of probe (includes custom-designed sequences for 193 YA\* and YM\* ORFs missing DnTags)
- SGDID Unique ORF identifier from SGD; 'S000000000' denotes missing value
- SPOT\_ID spot identifier; ('YQL' ORFs denote custom-designed sequences; 'NegA', 'NegB', 'PosA', 'PosB' denote proprietary sequences specified by the manufacturer)

dSLAM is a character vector of length 5641 that contains the unique and valid systematic ORF names.

#### Details

The dSLAM.GPL1444 were directly obtain from parsing the GPL1444\\_family.soft.gz available at <http://www.ncbi.nlm.nih.gov/projects/geo/query/acc.cgi?acc=GPL1444>

dSLAM is a vector of length 5641, extracted from the dSLAM.GPL1444 ORF, and that contains the unique and valid systematic ORF names. This vector was built in three steps. First the ORFs with SGDID equals to S000000000 in the dSLAM.GPL1444 data frame were removed as some correspond to custom sequences and other were dubious ORFs that have been deleted from SGD or merged with other ORFs. Secondly, the duplicated names were removed. Then, the systematic ORF names were verified against the org.Sc.sgd.db data package.

#### Source

The data were extracted from the Gene Expression Omnibus (GEO) website: [http://www.ncbi.](http://www.ncbi.nlm.nih.gov/projects/geo/query/acc.cgi?acc=GPL1444) [nlm.nih.gov/projects/geo/query/acc.cgi?acc=GPL1444](http://www.ncbi.nlm.nih.gov/projects/geo/query/acc.cgi?acc=GPL1444)

#### References

Pan X, Ye P, Yuan DS, Wang X, Bader JS, Boeke JD. A DNA integrity network in the yeast Saccharomyces cerevisiae. Cell. 2006 Mar 10;124(5):1069-81

#### See Also

[Boeke2006raw](#page-4-1), and [Boeke2006](#page-4-1)

essglist *The list of yeast essential genes*

#### Description

List of systematic names and common names of the yeast essential genes.

#### Usage

```
data(essglist)
```
#### Format

essglist is a list with 1103 elements (last download 03/17/2006). The name of each element is the systematic gene name. The value of each element is its corresponding common (standard) name.

#### <span id="page-12-0"></span>getInteraction 13

#### Details

The aliases of the yeast gene names can be retrieved with the org.Sc.sgdALIAS environment of the org.Sc.sgd.db package.

#### Source

Saccharomyces Genome Database [ftp://genome-ftp.stanford.edu/pub/yeast/data\\_downloa](ftp://genome-ftp.stanford.edu/pub/yeast/data_download/literature_curation/phenotypes.tab)d/ [literature\\_curation/phenotypes.tab](ftp://genome-ftp.stanford.edu/pub/yeast/data_download/literature_curation/phenotypes.tab) (last download 03/17/2006)

#### References

Saccharomyces Genome Database <http://www.yeastgenome.org/>

#### Examples

```
data(essglist)
essglist[[1]]
names(essglist)
```
<span id="page-12-1"></span>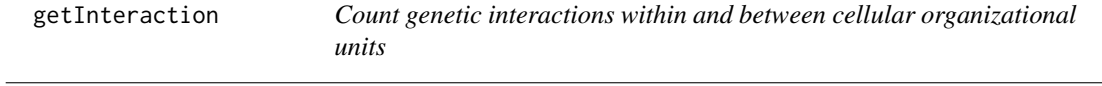

#### Description

Count the number of genetic interactions within and between the elements of the interactome.

#### Usage

getInteraction(iMat, universe, interactome)

#### Arguments

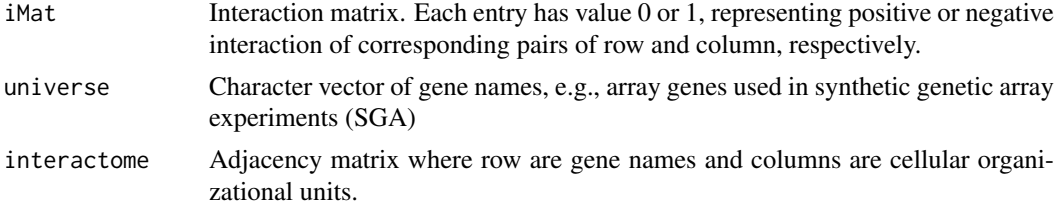

#### Value

The returned value is a list of 2 matrices:

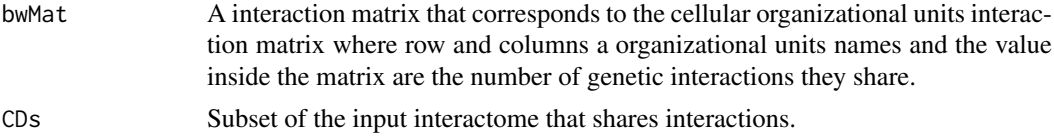

#### Author(s)

N. LeMeur

#### Examples

```
##Create the genetic interaction matrix
gInt \leftarrow sample(c(0, 1), 25, TRUE)iMat <- matrix(gInt, nrow=5, ncol=5, dimnames=list(letters[1:5],letters[4:8]))
##Create the interactome
clnt \leftarrow sample(c(0,1),30, TRUE)interactome <- matrix(cInt, nrow=6, ncol=5,dimnames=list(letters[2:7],LETTERS[1:5]))
## Reduce the genetic interaction matrix to match the gene present in
## the interactome
reducediMat <- gi2Interactome(iMat, interactome)
## Get the interaction
prey <- letters[1:20]
myInteraction <- getInteraction(reducediMat, prey, interactome)
```
<span id="page-13-1"></span>getSharedDomains *Find domains shared by a given list of gene names.*

#### Description

getSharedDomains finds domains in the provided environment that are shared by a list of genes.

#### Usage

getSharedDomains(geneNameV, env)

#### Arguments

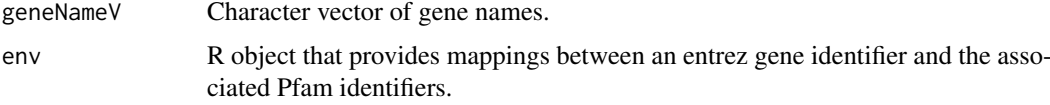

#### Value

getSharedDomains returns a vector of the names of the shared domains.

#### Author(s)

Z. Jiang

#### See Also

[domainDist](#page-9-1), [sharedBy](#page-27-1)

```
library("org.Sc.sgd.db")
getSharedDomains(c("YEL003W","YLR200W"), org.Sc.sgdPFAM)
```
<span id="page-13-0"></span>

<span id="page-14-0"></span>getSharedInteraction *Calculate the number of shared synthetic genetic interactions between pairs of genes.*

#### Description

The number of common synthetic genetic interacting partners between two genes.

#### Usage

```
getSharedInteraction(iMat, mode="query")
```
#### Arguments

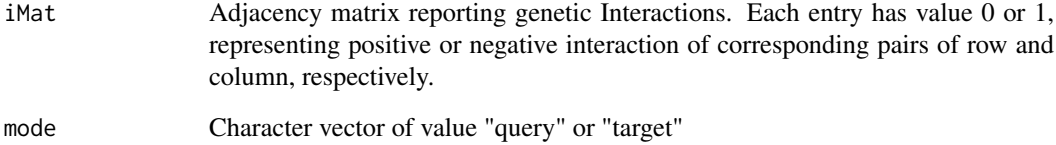

#### Value

A numeric vector of the number of common genetic interactions between a pair of query or target genes.

### Author(s)

N. LeMeur

#### See Also

congruence

#### Examples

```
intM < -\text{ matrix}(c(0,1,0,0,1,1,1,0,1,0,0,1,1,0,1,0),nrow=4, ncol=4,
                dimnames=list(c("p1","p2","p3","p4"),
                   c("p1","p3","p5","p7")))
```
sharedInt <- getSharedInteraction(intM)

<span id="page-15-0"></span>

### Description

getTestedPairs find all the pairs from an interaction matrix and a list of tested genes.

### Usage

```
getTestedPairs(iMat, respV)
```
#### Arguments

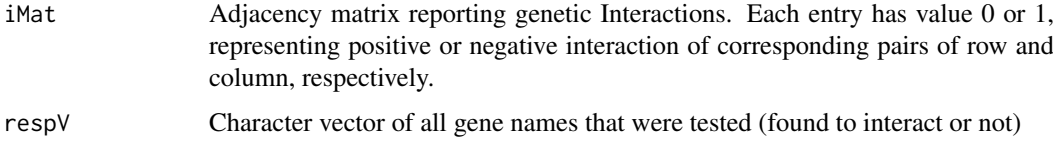

## Value

A data.frame with 4 columns:

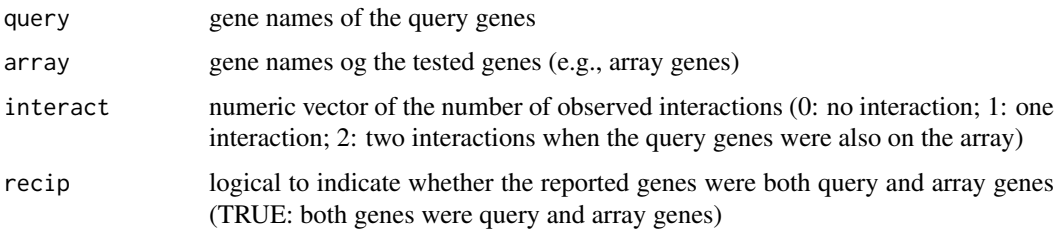

#### Author(s)

.

N. LeMeur

#### See Also

[getSharedDomains](#page-13-1) [getUniquePairs](#page-16-1)

```
intM <- c(0,1,0,0,1,1,0,0,1,0,0,1,1,0,1,0)
dim(intM) \leq c(4,4)dimnames(intM) <- list(c("p1","p2","p3","p4"),c("p1","p3","p5","p7") )
respV <- c("p6","p8")
intM
getTestedPairs(intM,respV)
```
<span id="page-16-1"></span><span id="page-16-0"></span>

#### Description

getUniquePairs can find all the unique pairs from an interaction matrix and supplementary array genes, or finds only the unique pairs that shows positive interaction.

#### Usage

```
getUniquePairs(iMat, respV = character(0), only = FALSE)
```
#### Arguments

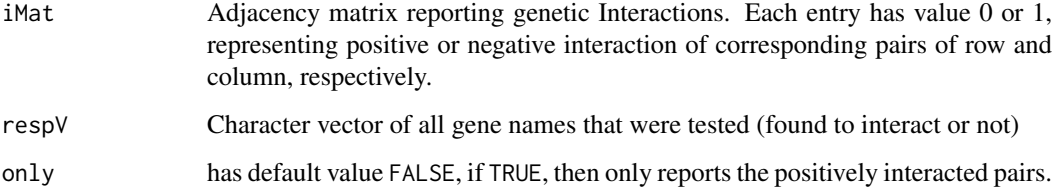

#### Value

A data.frame with two or three columns. The first two columns are the query gene name and the array gene name, respectively. If only is TRUE, the third column shows the interaction status.

#### Author(s)

Z. Jiang

#### See Also

[getSharedDomains](#page-13-1)

```
intM <- c(0,1,0,0,1,1,0,0,1,0,0,1,1,0,1,0)
dim(intM) \leq c(4,4)
dimnames(intM) <- list(c("p1","p2","p3","p4"),c("p1","p3","p5","p7") )
respV <- c("p6","p8")
intM
getUniquePairs(intM,respV,only=FALSE)
getUniquePairs(intM,respV,only=TRUE)
getUniquePairs(intM,only=FALSE)
getUniquePairs(intM,only=TRUE)
```
<span id="page-17-0"></span>gi2005 *Genetic Interaction Data (EMAP) from the yeast early secretory pathway*

#### Description

The data are in the form of a 424 by 424 array which contains the scores from using the EMAP procedure on yeast strains which are ideally double mutants, each strain with a different pair of genes knocked out. For each row, the gene named in the row label is knocked out in all pairs, and the same holds true for each column.

#### Usage

```
data(gi2005)
data(gi2005.metadata)
```
#### Format

gi2005 is a 424 by 424 array of real values. gi2005.metadata is a vector of length 424 which contains the common names for the genes that were knocked out. The row and column names of gi2005 are standard names.

#### Details

NA values in gi2005 are interactions that were not scored.

#### Source

Data were obtained as supplementary material from the publication listed below.

#### References

Schuldiner et al, Exploration of the function and organization of the yeast early secretory pathway through an epistatic miniarray profile. Cell, 2005, 123:507-519.

Collins et al, A strategy for extracting and analyzing large-scale quantitative epistatic interaction data. Genome Biology, 2006, 7:R63.

```
data(gi2005)
data(gi2005.metadata)
```
<span id="page-18-0"></span>

#### Description

The data gi2007 are a 754 by 754 set of genetic interactions that were tested pairwise by either deletion or decreased abundance messenger RNA perturbation.

#### Usage

```
data(gi2007)
data(gi2007.metadata)
```
#### Format

The gi2007 data are a 754 by 754 matrix where values indicate a score for a synthetic genetic interaction. An NA indicates that the genetic interaction was not measured.

gi2007.metadata is a data.frame of dimensions 754 rows and two columns. The columns are the systematic names and the mutation (which is typically either DAMP, DELETION or the name of the alternate allele that was tested. In 11 cases an alternative allele was tested.

#### References

Collins et al. Nature, 2007, Vol 446, p. 806-810. Data are available as supplementary material.

#### Examples

data(gi2007) data(gi2007.metadata)

gi2Interactome *Reduce genetic interactions matrix*

#### Description

Reduce genetic interactions matrix to the pairs that genetically interact and that are present in the interactome of interest.

#### Usage

```
gi2Interactome(iMat, interactome, threshold=0)
```
#### Arguments

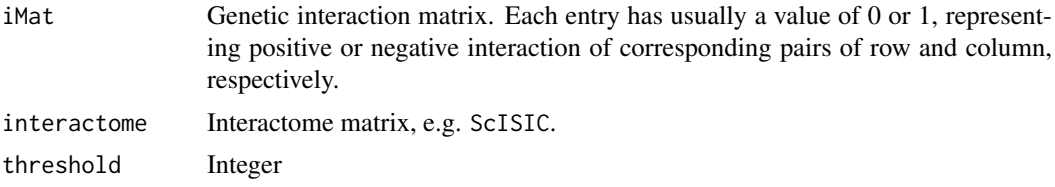

#### <span id="page-19-0"></span>Value

The returned value is the genetic interaction matrix reduced to the row and column (genes) names that are present in the interactome and where the row and column sums are higher than the specified threshold.

#### Author(s)

N. LeMeur

#### Examples

```
##Create the genetic interaction matrix
gInt \leftarrow sample(c(0, 1), 25, TRUE)iMat <- matrix(gInt, nrow=5, ncol=5, dimnames=list(letters[1:5],letters[4:8]))
##Create the interactome
clnt \leftarrow sample(c(0,1),30, TRUE)interactome <- matrix(cInt, nrow=6, ncol=5,dimnames=list(letters[2:7],LETTERS[1:5]))
## Reduce the genetic interaction matrix to match the gene present in
## the interactome
reducediMat <- gi2Interactome(iMat, interactome)
```
hyperG *Hypergeometric test*

#### Description

a hypergeometric test for genetic interaction data.

#### Usage

hyperG(data, nbTested, universe)

#### Arguments

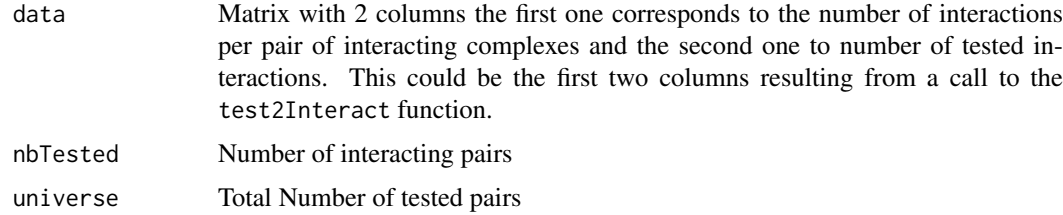

#### Author(s)

N. LeMeur

#### See Also

phyper

#### <span id="page-20-0"></span>iSummary 21

#### Examples

```
## Create matrix interaction x tested matrix
interact \leq c(1, 3, 2, 2, 6, 5, 2, 4, 1, 3)
tested \leftarrow c(3, 3, 5, 4, 8, 5, 3, 4, 2, 3)
mat <- cbind(interact, tested)
## Perform test
res <- hyperG(mat, 1000, 10000)
summary(res$P)
```
iSummary *Summarize cellular organizational units sharing genetic interaction*

#### Description

Summarize the cellular organizational units sharing genetic interactions and display their GO annotation if available

#### Usage

iSummary(iMat, n=10, reverse=FALSE)

#### Arguments

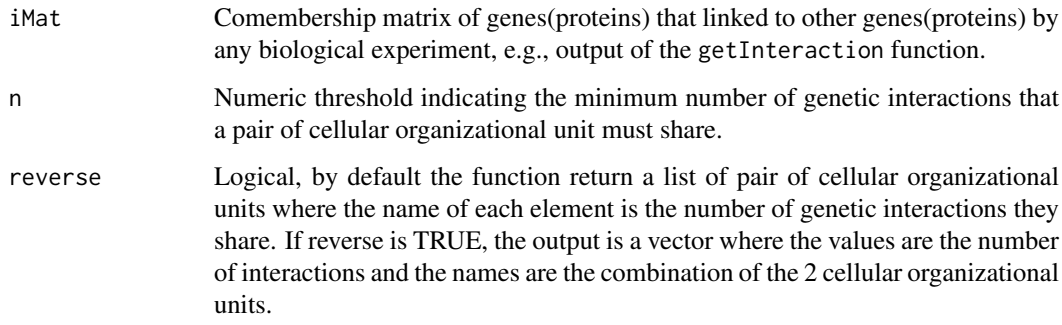

#### Value

The function print the result in the standard output but can also save it in variable.

If reverse is FALSE the output is a list of pairs of cellular organizational units where the name of each element is the number of genetic interactions they share.

If reverse is TRUE the output is a vector where the values are the number of interactions and the names are the combination of the 2 cellular organizational units.

#### Author(s)

N. LeMeur

#### Examples

```
data(Atong)
data(ScISIC)
data(SGA)
SLa2 <- gi2Interactome(Atong, ScISIC)
## Search for synthetic lethal interaction
compM <- getInteraction(SLa2, SGA, ScISIC)
## Display the tightly interacting pairs
largeInt <- iSummary(compM$bwMat,n=15)
```
<span id="page-21-1"></span>modelSLGI *Permutation model for assessing synthetic genetic interactions in cellular organizational units.*

#### Description

Permutation model for assessing synthetic genetic interactions within and between cellular organizational units such as multi-protein complexes.

#### Usage

modelSLGI(iMat, universe, interactome, type="intM", perm=50)

### Arguments

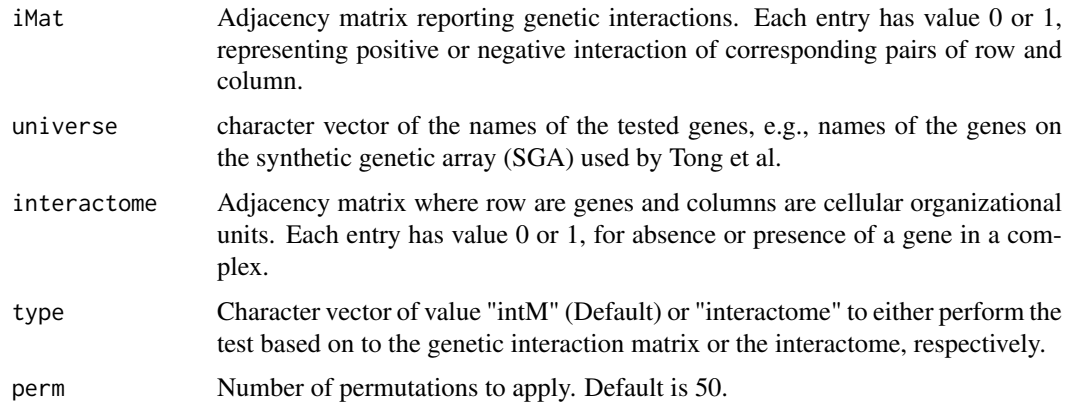

#### Value

Interaction matrix between cellular organizational units.

#### Author(s)

N. LeMeur

#### See Also

[getInteraction](#page-12-1)

<span id="page-21-0"></span>

#### <span id="page-22-0"></span>normInteraction 23

#### Examples

```
data(ScISIC)
data(Atong)
data(SGA)
model <- modelSLGI(Atong, universe= SGA, interactome=ScISIC,
type="intM", perm=2)
```
normInteraction *Normalize a matrix of biological interactions*

#### Description

Normalize a square matrix of biological interactions according to the number of possible interactions between each biological complex.

#### Usage

normInteraction(data, genename, interactome)

#### Arguments

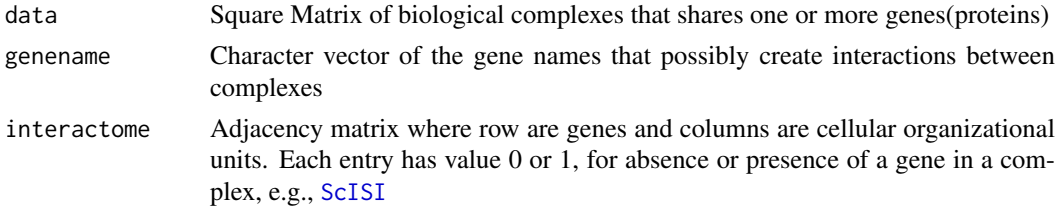

#### Value

Square matrix of biological complexes linked by one or more interacting proteins and normalized by the possible number of interactions between each complex.

#### Author(s)

N. LeMeur

#### See Also

#### [getInteraction](#page-12-1)

```
data(Atong)
data(ScISIC)
data(SGA)
SLa2 <- gi2Interactome(Atong, ScISIC)
## Search for synthetic lethal interaction
compM <- getInteraction(SLa2, SGA, ScISIC)
## Normalize
normIntComplex<- normInteraction(compM$bwMat, SGA, ScISIC)
```
<span id="page-23-1"></span><span id="page-23-0"></span>

#### Description

a plot method for siResult.

#### Usage

```
## S4 method for signature 'siResult'
plot(x,...)
```
#### Arguments

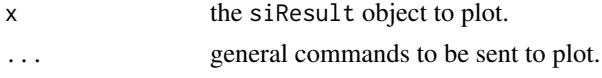

#### Details

The plot generated from a siResult object is a dotplot with the observed and expected data average of interaction represented in 2 different colors.

#### Author(s)

N. LeMeur

#### See Also

*ScISI*

#### Examples

```
data(ScISIC)
data(Atong)
data(SGA)
model <- modelSLGI(Atong, universe= SGA, interactome=ScISIC,
type="intM", perm=2)
plot(model)
```
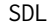

The Association matrix for the synthetic dosage lethal screens in *Yeast.*

#### Description

The data reported in Table 6 of the supplementary data of Measday et. al.

#### Usage

data(SDL) data(SLchr)

#### <span id="page-24-0"></span>seqMatcherAlign 25

#### Format

SDL is a matrix with 141 rows and 9 columns. The columns represent 3 genes at each of 3 temperatures (16, 25, 37 Celsius). The gene names and temperatures are combined in the column names. The row names are yeast standard names. The values are NA, no effect, SDS for synthetic dosage sick, SL for synthetic lethal and SDL for synthetic dosage lethal.

SLchr is a matrix with 84 rows and 14 columns. Each column represents a query strain which was tested against the genome wide set of deletion strains. The entries can be NA for no effect, SL for synthetic lethal and SS for synthetic sick.

#### Source

Supplementary Table 6 of the reference given below.

#### References

Systematic yeast synthetic lethal and synthetic dosage lethal screens identify genes required for chromosome segregation. Measday et al, PNAS, 2005, 13956-13961.

#### Examples

data(SDL) table(SDL)

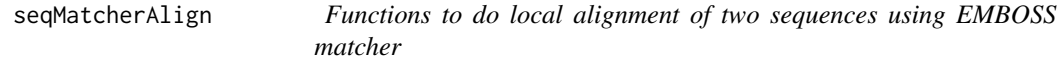

#### Description

seqMatcherAlign matches two sequences using the EMBOSS matcher program.

getAlignStats extract the statistics from the alignment result data.

#### Usage

seqMatcherAlign(pairNameV,BankIDV,seqBank) getAlignStats(alignRes)

#### Arguments

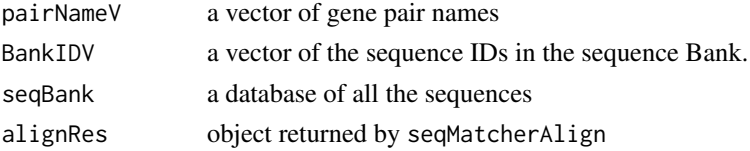

#### Details

seqMatcherAlign matches the gene pair names with the sequence bank IDs and export the two sequences in to two files: seq1.new and seq2.new. Then uses system calls to run EMBOSS matcher program to align the two sequences. The result from matcher is store in file "out.matcher". seqMatcherAlign read in this file and create a R object summarize the alignment results.

getAlignStats takes the alignment result data and extract the statistics of the result in to data.frame.

#### <span id="page-25-0"></span>Value

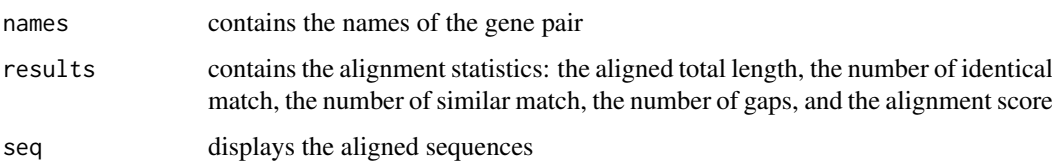

#### Note

pairMatcherAlign use system calls to run EMBOSS matcher program. You must have EMBOSS matcher installed on your computer.

#### Author(s)

Z. Jiang

#### References

EMBOSS: The European Molecular Biology Open Software Suite (2000) Rice,P. Longden,I. and Bleasby,A. Trends in Genetics 16, (6) pp276–277

#### Examples

```
seq1 <- "RPHEDEKEAIDEAKKMKVPGENEDESKEEEKSQELEEAIDSKEKSTDARDEQGDEGDNEEENNEEDNENENEHTAPPALVMPSPIEMEEQRM"
seq2 <- "QKYLLKKAIRNFSEYPFYAQNKLIHQQATGLILTEEEKSQELEEKIISKIKKEEHLKKINLKHDYFDLQKKYEKECEILTKLSENLRKEK"
seq3 <- "IHQQATGLILTKIISKIKKEEHVPGENEDLKKINLKHDYFDLQKKYEKECEILTKLSENLRKEEIENKRKEHELMEQKRREEGIETEKEKSLRHPSSS
seqBank <- list(seq1=list(seq=seq1),seq2=list(seq=seq2),seq3=list(seq=seq3))
bid <- names(seqBank)
pnames <- c("seq1","seq3")
## Not run:
ar <- seqMatcherAlign(pnames, bid, seqBank)
ar
getAlignStats(ar)
```
## End(Not run)

<span id="page-25-1"></span>SGA *Systematic genetic analysis with ordered arrays of yeast deletion.*

#### Description

Listed of yeast deletion genes used as array probes in the Systematic Genetic Analysis (SGA) of yeast deletion Tong et. al. (2001).

#### Usage

data(SGAraw) data(SGA)

#### <span id="page-26-0"></span>SGD.SL 27

#### Details

SGAraw is a character vector of length 4672, corresponding to the original yeast deletion genes set on the array. Note that some of those genes correspond to ORFS that have subsequently been rejected.

SGA is a character vector of length 4655, corresponding to the updated yeast deletion genes set on the array. The gene names have been updated from common gene name or alias to systemantic names (last update Feb. 2006).

#### Source

Table S1 from Tong et al . (2001) online supporting material. [http://www.sciencemag.org/cgi/](http://www.sciencemag.org/cgi/content/full/294/5550/2364/DC1) [content/full/294/5550/2364/DC1](http://www.sciencemag.org/cgi/content/full/294/5550/2364/DC1)

#### References

Systematic genetic analysis with ordered arrays of yeast deletion mutants, Tong et al, Science. Vol. 294, 2001

#### Examples

data(SGAraw) length(SGAraw)

SGD.SL *Interaction data from the Saccharomyces Genome Database*

#### **Description**

The Saccharomyces Genome Database (SGD) provides, for download a table listing all known interactions in yeast. This table was downloaded on Jan 25, 2007 and three subsets were extracted. The synthetic lethal interactions, SGD.SL, the synthetic grow defect interactions, SGD.SynGrowthDefect and the synthetic rescue interactions, SGD.SynRescue. No other processing has been done.

#### Usage

```
data(SGD.SL)
data(SGD.SynRescue)
data(SGD.SynGrowthDefect)
```
#### Format

Each data set is a data frame with the following 7 variables.

- V1 Factor, indicating the type of data.
- V2 Factor describing the interaction, in particular naming bait and prey and interactors.
- V3 Factor indicating whether the cells were viable.
- V4 Factor which is always NA for these data.
- V5 Factor naming the reference for the interaction.
- V6 Factor with levels indicating the PubMed ID for the publication in V5.
- V7 Factor with level BioGRID, probably indicating the source.

<span id="page-27-0"></span>28 sharedBy and the contract of the contract of the contract of the contract of the contract of the contract of the contract of the contract of the contract of the contract of the contract of the contract of the contract o

#### Details

SGD says this about the file:

```
Contains interaction data. Tab-separated columns are:
1) interaction_type (mandatory)
2) genes involved and their mutation type, in the format: ORF
(mutation_type, action), with multiples separated by a |
3) phenotype (optional, multiples separated by |)
4) description (optional)
5) citation (multiples separated by |)
6) PubMed ID (optional, multiples separated by |)
```
This file is updated weekly.

#### Author(s)

Z. Jiang

#### Source

The file can be downloaded from, [ftp://genome-ftp.stanford.edu/pub/yeast/literature\\_](ftp://genome-ftp.stanford.edu/pub/yeast/literature_curation) [curation](ftp://genome-ftp.stanford.edu/pub/yeast/literature_curation).

#### Examples

data(SGD.SL)

<span id="page-27-1"></span>sharedBy *Find the gene pairs that share a domain.*

#### Description

sharedBy finds whether the given domain is in each of the elements of the domain list.

#### Usage

```
sharedBy(domainL)
```
#### Arguments

domainL is a list, each element of the list is a vector of domains.

#### Details

sharedBy first remove all the elements with length 0 or have value 'NA'. Then apply the reverseSplit on the remaining list.

#### Value

A list with each element represent a domain, and the values of the element are the pairs that share this domain.

#### <span id="page-28-0"></span>sharedInt 29

#### Author(s)

Z. Jiang

#### See Also

[reverseSplit](#page-0-0), [domainDist](#page-9-1), [getSharedDomains](#page-13-1)

#### Examples

```
## Load PFAM and SMART domains shared between Tong's Synthetic lethal data
data(AtongFnDomain)
## Find pair that share identical domain
sharedBy(AtongFnDomain$SharedPfam[1:20])
```
sharedInt *List shared genetic interactions between genes*

### Description

List shared interactions and cellular organizational units names between genes.

#### Usage

sharedInt(pairL, interactome, threshold=0)

#### Arguments

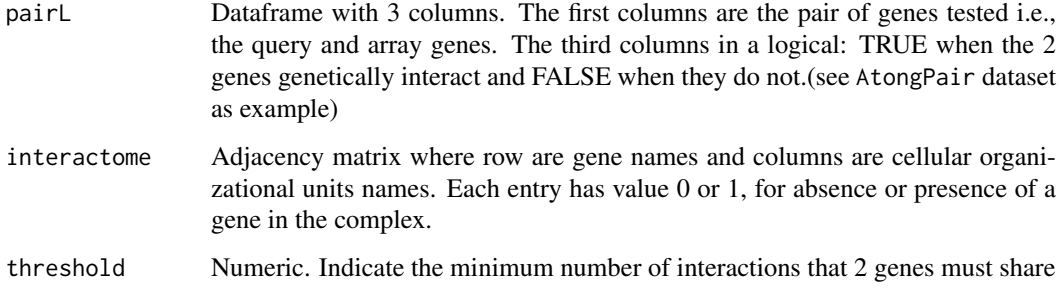

#### Value

The return value is a list. Each element of the list has for name 2 genes that genetically interact. Each element of the list corresponds to the list of cellular organizational units where the interacting genes are found (independently or together).

### Author(s)

N. LeMeur

#### Examples

```
## Synthetic genetic interactions
dat <- data.frame("query" = LETTERS[1:5], "array" = LETTERS[2:6], "interact" = as.logical(sample(c(TRUE, FALS
## interactome
interA <- matrix(sample(c(0, 1), 30,TRUE), nrow=6, ncol=5,dimnames = list(LETTERS[1:6], letters[1:5]))
sharedInt(dat, interA, threshold=1)
```
siResult-class *A class for representing the result of the SLGI graph permutation model.*

#### Description

A class for representing the result of the modelSLGI function.

#### Slots

- Observed: Return a "numeric" vector: the observed number of synthetic genetic interactions between components of one or two cellular organizational units
- Expected: Return a matrix: the expected number of synthetic genetic interactions between components of one or two cellular organizational units

#### Methods

plot Graphical representation of the permutation model result

compare Summarizes the result of the modelSLGI function

#### Author(s)

N. LeMeur

#### See Also

[modelSLGI](#page-21-1),[plot](#page-23-1)

#### Examples

```
## apply a permutation model
data(ScISIC)
data(Atong)
data(SGA)
model <- modelSLGI(Atong, universe= SGA, interactome=ScISIC,
 type="intM", perm=2)
```
model

<span id="page-29-0"></span>

<span id="page-30-0"></span>test2Interact *Summarize genetic interactions within or between cellular organizational units*

#### Description

Summarize the genetic interactions within one cellular organizational unit or between 2 cellular organizational units.

#### Usage

test2Interact(iMat, tMat, interactome)

#### Arguments

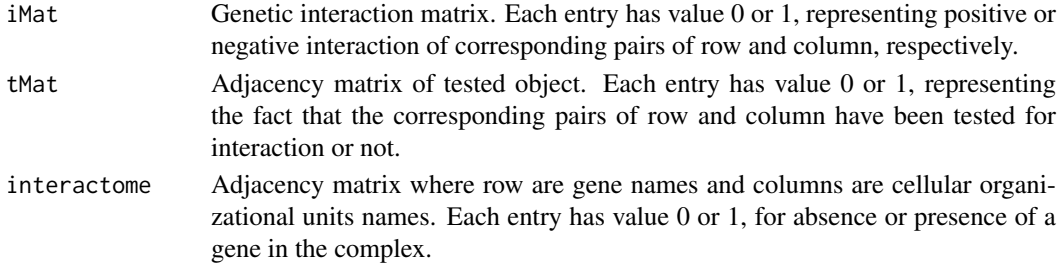

#### Value

the return value is a data.frame with 6 columns.

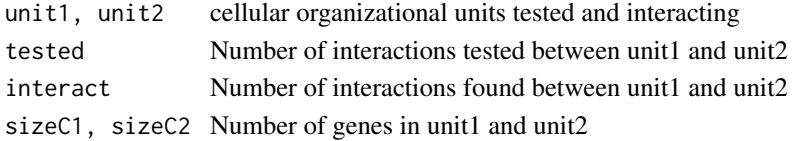

#### Author(s)

N. LeMeur

```
set.seed(123)
##Create the interactome
clnt \leftarrow sample(c(0,1),30, TRUE)interactome <- matrix(cInt, nrow=6, ncol=5,dimnames=list(letters[2:7],LETTERS[1:5]))
## Create cellular organizational units interaction matrix
gInt \leftarrow sample(c(1:8), 25, TRUE)gInt <- matrix(gInt, nrow=5, ncol=5, dimnames=list(LETTERS[1:5],LETTERS[1:5]))
## All interactome tested
gTest \leq matrix(sample(c(0:3), 25, TRUE), nrow=5, ncol=5)
gTested <- gInt+gTest
val <- test2Interact(iMat=gInt, tMat=gTested, interactome=interactome)
```
#### <span id="page-31-0"></span>Description

The data are from Lee et al, the rows of the matrix represent genes in S. cerevisiae, the columns known transcription factor. The value in each entry represents the p-value, as reported by Lee et al, for the transcription factor (TF) binding upstream of the gene.

#### Usage

data(TFmat)

#### Format

TFmat is a matrix, rows represent genes, columns transcription factors and the elements are p-values representing some notion of the likelihood that the transcription factor binds up stream of the gene.

#### Author(s)

Z. Jiang

#### Source

Supplementary material from [http://web.wi.mit.edu/young/regulator\\_network/](http://web.wi.mit.edu/young/regulator_network/)

#### References

Transcriptional Regulatory Networks in Saccharomyces cerevisiae, Lee et al. Science 298:799-804 (2002).

#### Examples

data(TFmat)

topInteraction *Extract interacting biological complexes*

#### Description

Extract the top X interacting biological complexes.

#### Usage

```
topInteraction(data,top=10)
```
#### Arguments

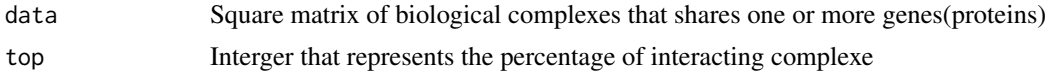

#### <span id="page-32-0"></span>twoWayTable 33

#### Value

Data frame of biological complexes that interact. The first two columns are the cellular organizational units names and the third column indicates the number of interactions.

#### Author(s)

N. LeMeur

#### Examples

```
data(Atong)
data(ScISIC)
data(SGA)
SLa2 <- gi2Interactome(Atong, ScISIC)
## Search for synthetic lethal interaction
compM <- getInteraction(SLa2, SGA, ScISIC)
top10Interaction<- topInteraction(compM$bwMat,top=10)
```
twoWayTable *Generate two-way table for genetic interaction data*

#### Description

Generate two-way table from a vector of genetic interaction status and a vector of the pairs that share a functional domain.

#### Usage

```
twoWayTable(var1, var2idx)
```
#### Arguments

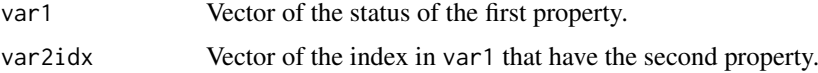

#### Details

Calculates the count numbers from the given vectors. Then put them into a matrix format.

#### Value

A two-way contingency table of genetic interaction and whether sharing a functional domain.

#### Author(s)

Z. Jiang

#### See Also

[sharedBy](#page-27-1), [getUniquePairs](#page-16-1)

#### Examples

```
var1 <- c(0,1,1,0,0,0,1,0,1,1)
var2idx \leq c(3,5,7)twoWayTable(var1,var2idx)
data("AtongFnDomain")
pf <- Biobase::reverseSplit(AtongFnDomain$SharedPfam)
idx <- which(rownames(AtongFnDomain$pairs) %in% pf$PF00478)
twoWayTable(AtongFnDomain$pairs[,"interact"],idx)
```
<span id="page-33-1"></span>withinComplex *Search for protein co-membership within complexes.*

#### Description

Search for protein co-membership within one (or more) complex(es).

#### Usage

withinComplex(data,interactome)

#### Arguments

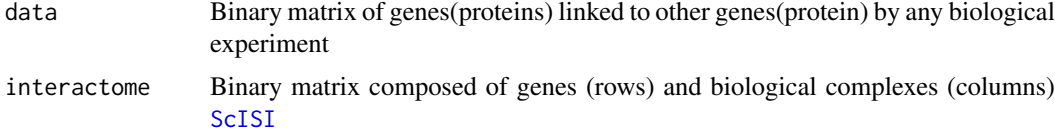

### Value

Matrix of genes(proteins) co-member of one or more biological complexes.

#### Author(s)

N. LeMeur

#### See Also

[byComplex](#page-5-1)

```
data(Atong)
data(ScISIC)
coMember <- withinComplex(Atong, ScISIC)
table(coMember)
```
<span id="page-33-0"></span>

# <span id="page-34-0"></span>Index

∗Topic classes siResult-class , [30](#page-29-0) ∗Topic datasets Atong, [2](#page-1-0) AtongFnDomain, <mark>[3](#page-2-0)</mark> AtongPair, [4](#page-3-0) Boeke , [5](#page-4-0) dSLAM.GPL1444 , [11](#page-10-0) essglist , [12](#page-11-0) gi2005 , [18](#page-17-0) gi2007 , [19](#page-18-0) SDL , [24](#page-23-0) SGA , [26](#page-25-0) SGD.SL , [27](#page-26-0) TFmat , [32](#page-31-0) ∗Topic data byComplex, [6](#page-5-0) comemberIn , [7](#page-6-0) compare , [8](#page-7-0) createSquareMatrix , [10](#page-9-0) gi2Interactome , [19](#page-18-0) hyperG, [20](#page-19-0) iSummary , [21](#page-20-0) modelSLGI , [22](#page-21-0) normInteraction , [23](#page-22-0) plot , [24](#page-23-0) sharedInt , [29](#page-28-0) topInteraction , [32](#page-31-0) withinComplex , [34](#page-33-0) ∗Topic manip byComplex, [6](#page-5-0) comemberIn , [7](#page-6-0) compare , [8](#page-7-0) createSquareMatrix , [10](#page-9-0) gi2Interactome , [19](#page-18-0) hyperG, [20](#page-19-0) iSummary , [21](#page-20-0) modelSLGI , [22](#page-21-0) normInteraction , [23](#page-22-0) plot , [24](#page-23-0) sharedInt , [29](#page-28-0) topInteraction , [32](#page-31-0) withinComplex , [34](#page-33-0)

# ∗Topic methods congruence , [9](#page-8-0) domainDist , [10](#page-9-0) getInteraction , [13](#page-12-0) getSharedDomains , [14](#page-13-0) getSharedInteraction , [15](#page-14-0) getTestedPairs , [16](#page-15-0) getUniquePairs , [17](#page-16-0) seqMatcherAlign , [25](#page-24-0) sharedBy , [28](#page-27-0) test2Interact , [31](#page-30-0) twoWayTable , [33](#page-32-0) Atong, [2](#page-1-0) AtongFnDomain , [3](#page-2-0) AtongPair, [4](#page-3-0) Boeke , [5](#page-4-0) Boeke2006 , *[12](#page-11-0)* Boeke2006 *(*Boeke *)* , [5](#page-4-0) Boeke2006raw , *[12](#page-11-0)* Boeke2006raw *(*Boeke *)* , [5](#page-4-0) byComplex , [6](#page-5-0) , *[34](#page-33-0)* comemberIn , [7](#page-6-0) compare , [8](#page-7-0) compare, siResult-method (compare), [8](#page-7-0) congruence , [9](#page-8-0) createSquareMatrix , [10](#page-9-0) domainDist , [10](#page-9-0) , *[14](#page-13-0)* , *[29](#page-28-0)* dSLAM , *[6](#page-5-0)* dSLAM *(*dSLAM.GPL1444 *)* , [11](#page-10-0) dSLAM.GPL1444 , *[6](#page-5-0)* , [11](#page-10-0) essglist , [12](#page-11-0) getAlignStats *(*seqMatcherAlign *)* , [25](#page-24-0) getInteraction , [13](#page-12-0) , *[22](#page-21-0) , [23](#page-22-0)* getSharedDomains , *[11](#page-10-0)* , [14](#page-13-0) , *[16,](#page-15-0) [17](#page-16-0)* , *[29](#page-28-0)* getSharedInteraction , [15](#page-14-0) getTestedPairs , [16](#page-15-0) getUniquePairs , *[16](#page-15-0)* , [17](#page-16-0) , *[33](#page-32-0)* gi2005 , [18](#page-17-0) gi2007 , [19](#page-18-0)

#### 36 INDEX

gi2Interactome , [19](#page-18-0)

hyperG, [20](#page-19-0)

iSummary , [21](#page-20-0)

modelSLGI , [22](#page-21-0) , *[30](#page-29-0)*

normInteraction , [23](#page-22-0)

plot , [24](#page-23-0) , *[30](#page-29-0)* plot,siResult,missing-method *(*plot *)* , [24](#page-23-0) plot,siResult-method *(*plot *)* , [24](#page-23-0)

reverseSplit , *[29](#page-28-0)*

ScISI , *[6,](#page-5-0) [7](#page-6-0)* , *[23](#page-22-0)* , *[34](#page-33-0)* SDL , [24](#page-23-0) seqMatcherAlign , [25](#page-24-0) SGA, [3](#page-2-0), [5](#page-4-0), [26](#page-25-0) SGAraw *(*SGA *)* , [26](#page-25-0) SGD.SL , [27](#page-26-0) SGD.SynGrowthDefect *(*SGD.SL *)* , [27](#page-26-0) SGD.SynRescue *(*SGD.SL *)* , [27](#page-26-0) sharedBy , *[11](#page-10-0)* , *[14](#page-13-0)* , [28](#page-27-0) , *[33](#page-32-0)* sharedInt , [29](#page-28-0) show,siResult-method *(*siResult-class *)* , [30](#page-29-0) siResult-class , [30](#page-29-0) SLchr *(*SDL *)* , [24](#page-23-0)

test2Interact , [31](#page-30-0) TFmat , [32](#page-31-0) tong2004raw *(*Atong *)* , [2](#page-1-0) topInteraction , [32](#page-31-0) twoWayTable , [33](#page-32-0)

withinComplex , *[7](#page-6-0)* , [34](#page-33-0)